## 12/29/2010 **Exceptions Log RR**

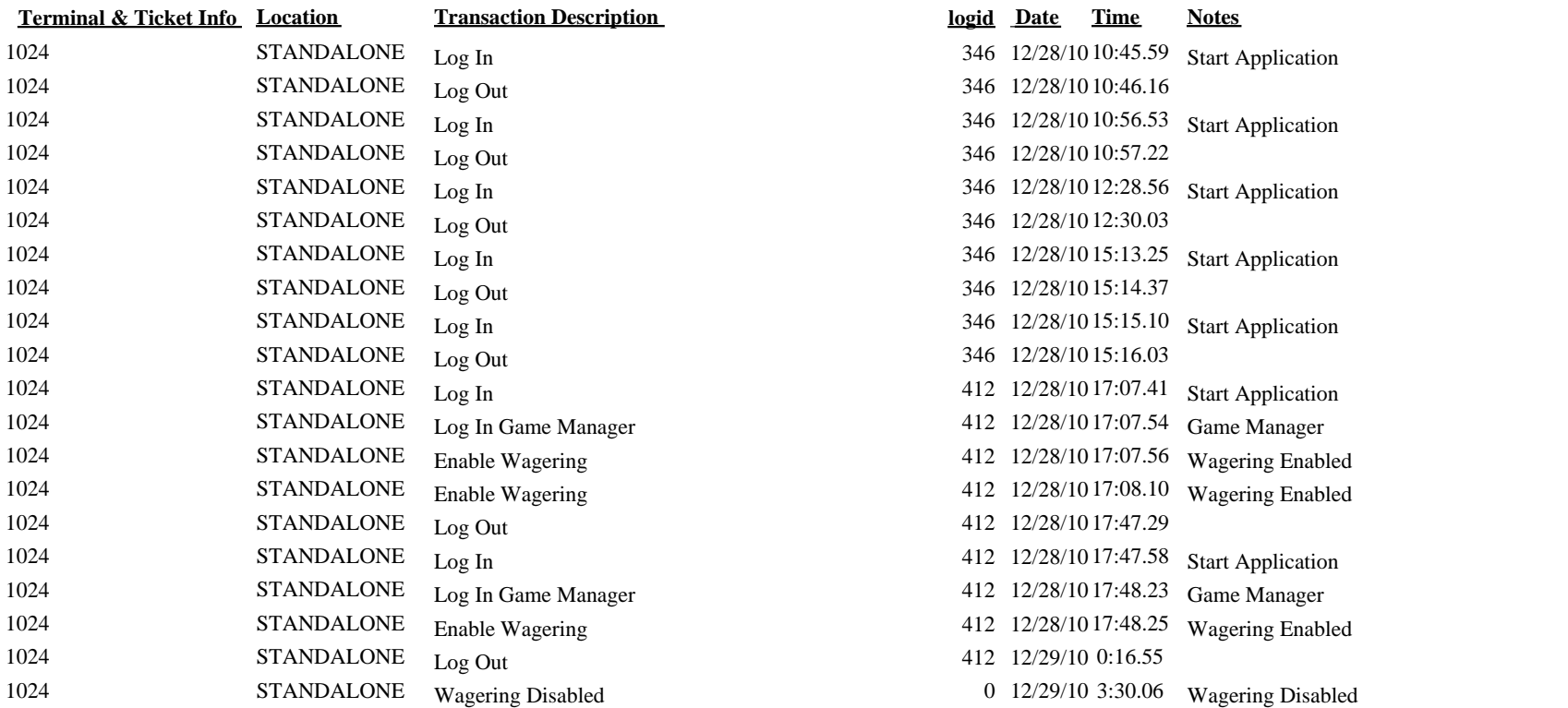